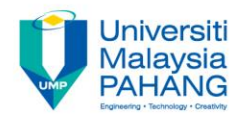

#### **Numerical Methods Ordinary Differential Equations: Boundary Value Problems (BVP)**

**by**

**Norhayati Rosli Faculty of Industrial Sciences & Technology norhayati@ump.edu.my**

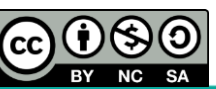

#### **Description**

#### **AIMS**

This chapter is aimed to solve boundary value problems of second order ODEs by using two different types of methods involving shooting method and finite difference method.

#### **EXPECTED OUTCOMES**

Students should be able to solve boundary value problems using shooting method and finite difference method.

#### **REFERENCES**

- 1. Norhayati Rosli, Nadirah Mohd Nasir, Mohd Zuki Salleh, Rozieana Khairuddin, Nurfatihah Mohamad Hanafi, Noraziah Adzhar. *Numerical Methods,* Second Edition, UMP, 2017 (Internal use)
- 2. Chapra, C. S. & Canale, R. P. *Numerical Methods for Engineers*, Sixth Edition, McGraw– Hill, 2010.

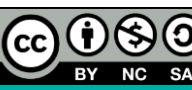

#### **Content**

- Introduction to Ordinary Differential Equations (Boundary Value Problems) **1**
	- Numerical Methods of ODEs (BVP)
	- 2.1 Shooting Method

**2**

2.2 Finite Difference Method

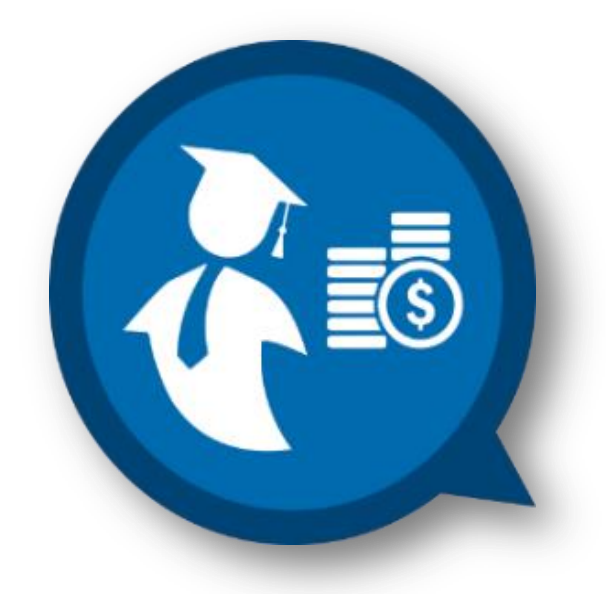

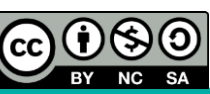

# **INTRODUCTION**

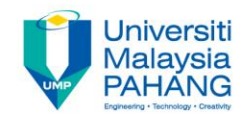

- In initial value problem, the condition is specified at the same value of the independent variable.
- However, for boundary value problem (BVP), the conditions are specified at different values of the independent variables.
- In a nutshell, a BVP is a problem, typically ODE which has values assigned on the physical boundary of the domain.

#### **General Form of ODEs (BVP)**

**RODUCTION**  
\n**RODUCTION**  
\n
$$
PQDUCTION
$$
\n
$$
PQQM
$$
\n
$$
PQM
$$
\n
$$
PQM
$$
\n
$$
PQM
$$
\n
$$
PQM
$$
\n
$$
PQM
$$
\n
$$
PQM
$$
\n
$$
PQM
$$
\n
$$
PQM
$$
\n
$$
PQM
$$
\n
$$
PQM
$$
\n
$$
PQM
$$
\n
$$
PQM
$$
\n
$$
PQM
$$
\n
$$
PQM
$$
\n
$$
PQM
$$
\n
$$
PQM
$$
\n
$$
PQM
$$
\n
$$
PQM
$$
\n
$$
PQM
$$
\n
$$
PQM
$$
\n
$$
PQM
$$
\n
$$
PQM
$$
\n
$$
PQM
$$
\n
$$
PQM
$$
\n
$$
PQM
$$
\n
$$
PQM
$$
\n
$$
PQM
$$
\n
$$
PQM
$$
\n
$$
PQM
$$
\n
$$
PQM
$$
\n
$$
PQM
$$
\n
$$
PQM
$$
\n
$$
PQM
$$
\n
$$
PQM
$$
\n
$$
PQM
$$
\n
$$
PQM
$$
\n
$$
PQM
$$
\n
$$
PQM
$$
\n
$$
PQM
$$
\n
$$
PQM
$$
\n
$$
PQM
$$
\n
$$
PQM
$$
\n
$$
PQM
$$
\n
$$
PQM
$$
\n
$$
PQM
$$
\n
$$
PQM
$$
\n
$$
PQM
$$
\n
$$
PQM
$$
\n
$$
PQM
$$
\n
$$
PQM
$$
\n
$$
PQM
$$
\n
$$
PQM
$$
\n
$$
PQM
$$
\n
$$
PQM
$$
\n
$$
PQM
$$
\n

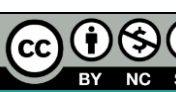

# **INTRODUCTION (Cont.)**

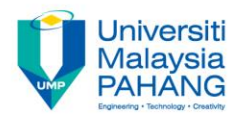

- Most of ODEs (BVP) cannot be solved analytically.
- Its due to the complexity form of the equations.
- Numerical methods offer a viable option to solve ODEs (BVP).

#### **Numerical Methods for Solving ODEs (IVP)**

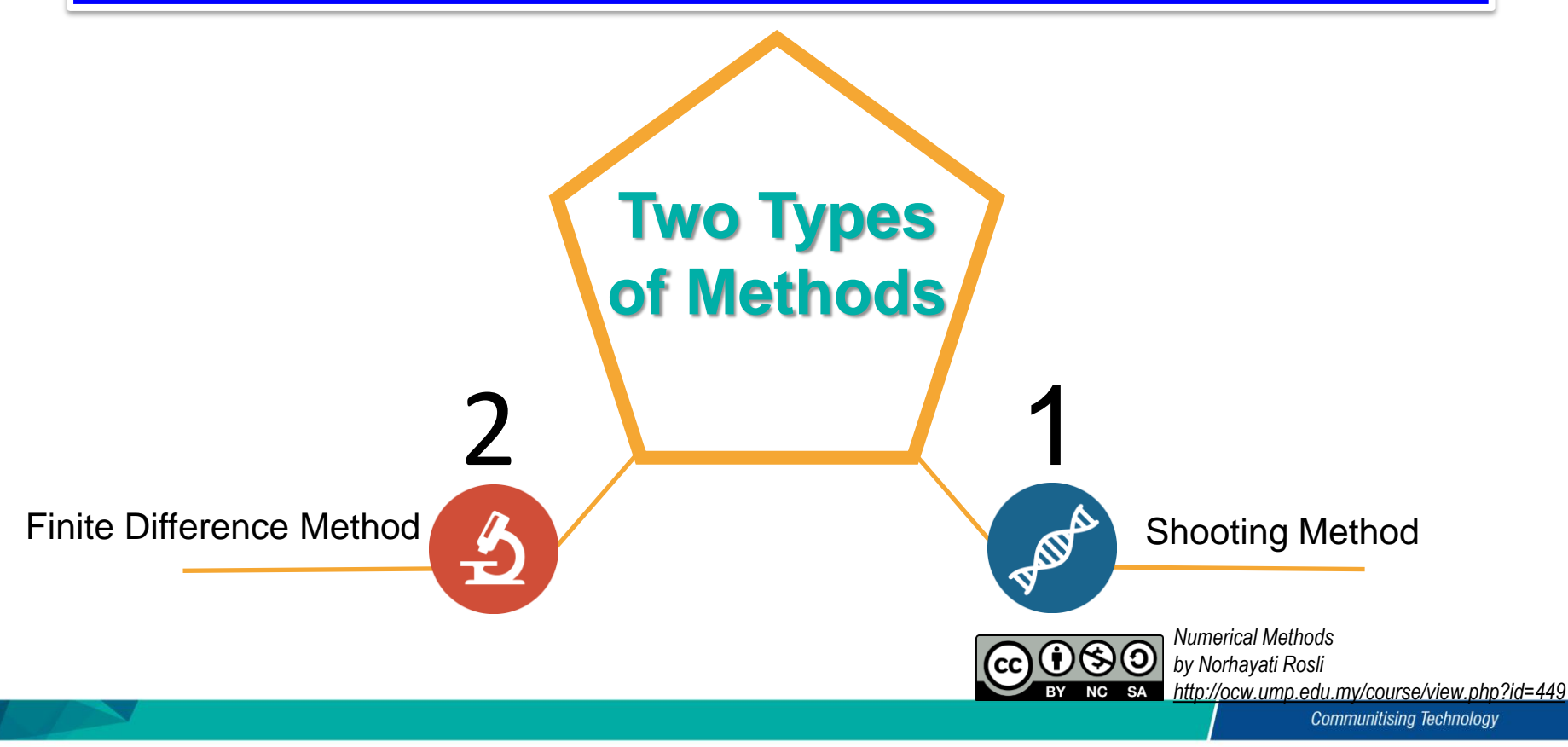

## **SHOOTING METHOD**

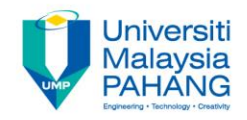

#### **Introduction**

- Shooting method is a technique of converting the boundary value problem to an equivalent initial value problem.
- Then, an initial value problem is solved via a trial and error approach. This technique is called a "shooting" method, by analogy to the procedure of shooting the object at a stationary target.

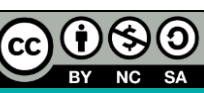

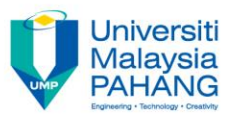

#### **Shooting Method Procedures**

Reduce the second order ODE (BVP) of equation to a system of first order ODE (IVP). The second order ODE is transformed into a system of two first order ODEs as

**NG METHOD Method Proceedings**  
\n**Stooting Method Proceedings**  
\nReduce the second order ODE (BVP) of equation to  
\na system of first order ODE (IVP). The second order  
\nODE is transformed into a system of two first order  
\nODEs as  
\n
$$
f_1(x, y, z) = \frac{dy}{dx} = z
$$
,  $y(x_0) = y_0$  or  $y(a) = \alpha$   
\n $f_2(x, y, z) = \frac{dz}{dx} = \frac{d^2y}{dx^2}$ ,  $z(x_0) = z_0$   
\nDetermine the initial value. The boundary value at the  
\nfirst point of the domain is known and is used as one  
\ninitial value of the system. The additional initial value that  
\nrequired for solving the system is guessed.  
\n**QQQQ by Conjugates**  
\n $z_0$ 

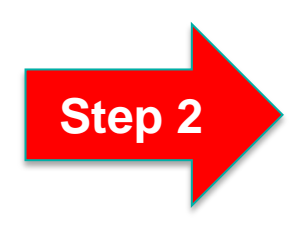

**Step 1**

Determine the initial value. The boundary value at the first point of the domain is known and is used as one initial value of the system. The additional initial value that required for solving the system is guessed.

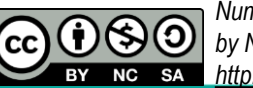

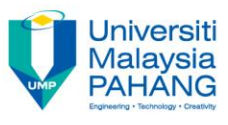

**Shooting Method Procedures (Cont.)**

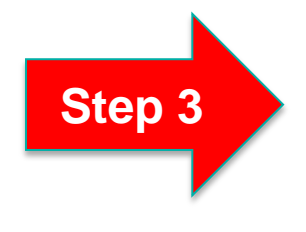

The equivalent system of initial value problem is then solved via Euler's method, RK2 method or RK4 method. However, in this course only Euler's method shall be considered.

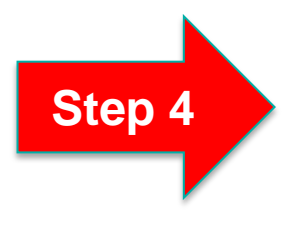

The solution obtained at the end point of the domain is compared with the boundary condition. If the numerical solution is differ from the boundary condition, the guess initial value is changed, and the system is solved again.

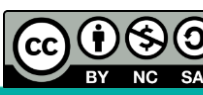

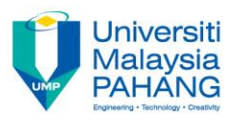

#### **Shooting Method Procedures (Cont.)**

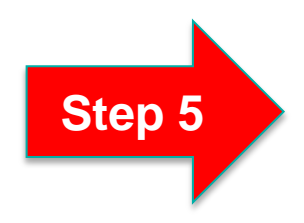

If the result obtained from the second initial guess also differ from the boundary conditions, extrapolate the initial value using linear extrapolate formula **1 G METHOD (Cont.)**<br> **Algorithment School School School School School School School School School School School School School School School School School School School School School School School School School School Sch MG METHOD (Cont.)**<br>
Find the result obtained from the second initial guess also<br>
differ from the boundary conditions, extrapolate the<br>
initial value using linear extrapolate formula<br>  $z(0) = G1 - \frac{G2 - G1}{R2 - R1}(D - R1)$ <br>
where **ETHOD (Cont.)**<br> **Cont.**<br> **Cont.**<br> **Cont.**<br> **Cont.**<br> **ETHOD (Cont.)**<br> **Cont.**<br> **Contains in the second initial boundary conditions, extrapo<br>
<b>Contains in the Solution**<br> **Constant (Contains in the second viary of the sen S METHOD (Cont.)**<br> **Cont.** METHOD (Cont.)<br> **Cont.** Malaysia<br>
ring Method Procedures (Cont.)<br>
result obtained from the second initial guess also<br>
rom the boundary conditions, extrapolate the<br>
radius with gives at initial

$$
z(0) = G1 - \frac{G2 - G1}{R2 - R1}(D - R1)
$$

where

- $61$  : First guess at initial slope
- 2 : Second guess at initial slope
- $R1$  : Final result at endpoint (using  $G1$ )
- $R2$  : Second result at endpoint (using  $G2$ )
- $D:$  The desired value at the endpoint

The equivalent system of initial value problem is then solved via Euler's method.

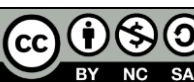

# **SHOOTING METHOD (Cont.) COTING METHOD (Cont.)** We order the solution of the boundary value problem<br>  $y''(x)-2y(x) = 0$ ,  $y(0) = 1.2$ ,  $y(1.0) = 0.9$ ,  $h = 0.25$ <br>
first guess,  $z_0 = -1.5$  and the second guess,  $z_0 = -1.0$ <br> **Reduce the second order ODE** ( **METHOD (Cont**<br>
soximate the solution of the boundary<br>  $(y) = 1.2$ ,  $y(1.0) = 0.9$ ,  $h = 0.25$ <br>
the second guess,  $z_0 = -1.0$ <br>
order ODE (BVP) to a system of firs<br>  $(x, y, z) = \frac{dy}{dx} = z$ <br>  $(x, y, z) = \frac{dz}{dx} = 2y$ **definition of the solution of the bour**<br>
(0) = 1.2, y(1.0) = 0.9,  $h$  = 0.2<br> *d* the second guess,  $z_0 = -1.0$ <br> *d* order ODE (BVP) to a system<br> *f*<sub>1</sub>(*x*, *y*, *z*) =  $\frac{dy}{dx}$  = *z*<br> *f*<sub>2</sub>(*x*, *y*, *z*) =  $\frac{dz}{dx}$  = **METHOD (Cont.)** University<br>
proximate the solution of the boundary value problem<br>
(0) = 1.2, y(1.0) = 0.9,  $h = 0.25$ <br>
d the second guess,  $z_0 = -1.0$ <br>
d order ODE (BVP) to a system of first order ODE (IVP).<br>  $f_1(x, y, z) = \frac$ **THOD (Cont.)** Wellaysia<br>the solution of the boundary value problem<br> $y(1.0) = 0.9$ ,  $h = 0.25$ <br>ond guess,  $z_0 = -1.0$ <br>ODE (BVP) to a system of first order ODE (IVP).<br> $\frac{dy}{dx} = z$ <br> $\frac{dz}{dx} = 2y$ <br> $\frac{Q(0.90)$  Numerical Methods<br>

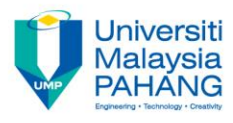

#### **Example 1**

Use the Shooting method to approximate the solution of the boundary value problem

$$
y''(x) - 2y(x) = 0
$$
,  $y(0) = 1.2$ ,  $y(1.0) = 0.9$ ,  $h = 0.25$ 

Let the first guess,  $z_0 = -1.5$  and the second guess,  $z_0 = -1.0$ 

#### **Solution**

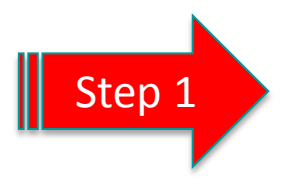

Step 1 Reduce the second order ODE (BVP) to a system of first order ODE (IVP).

**WETHOD**  
\nproximate the solution  
\n
$$
y(0) = 1.2
$$
,  $y(1.0) = 0$ .  
\nand the second guess, z  
\nand order ODE (BVP) to  
\n $f_1(x, y, z) = \frac{dy}{dx} = z$   
\n $f_2(x, y, z) = \frac{dz}{dx} = 2y$ 

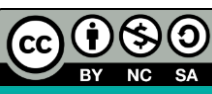

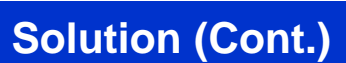

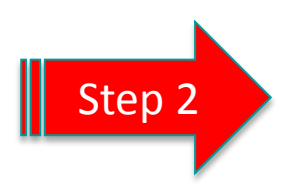

Given  $x_0 = 0, y_0 = 1.2, z_0$ , approximate the system of first order ODE via Step 2 Buller method.

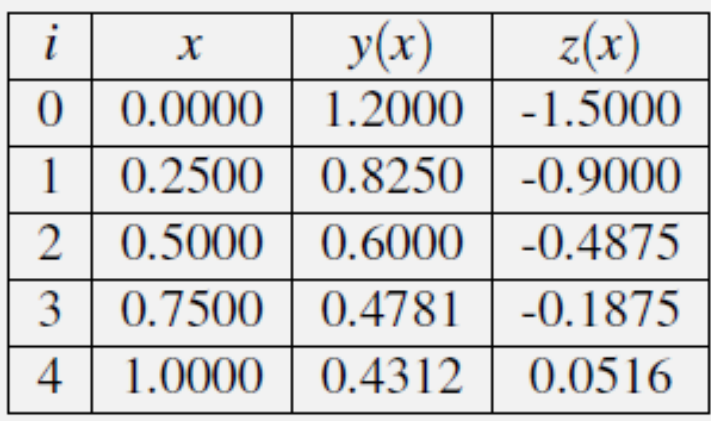

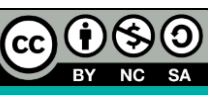

*Numerical Methods by Norhayati Rosli http://ocw.ump.edu.my/course/view.php?id=449*

Universiti **Malaysia PAHANG** 

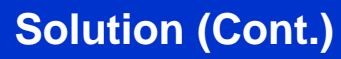

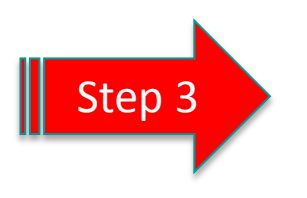

Step 3  $y(1.0) \approx 0.4312 \neq 0.9$ . Use a second guess,  $z_0 = -1.0$  and approximate the system of first order ODE via Euler method.

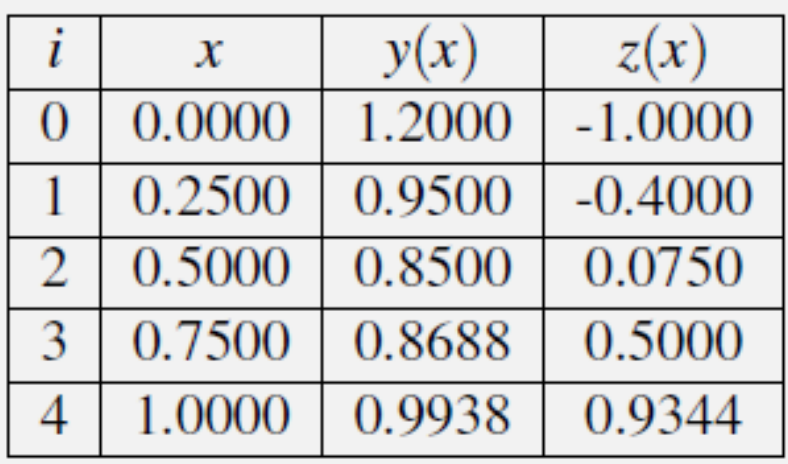

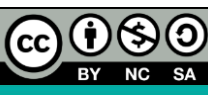

*Numerical Methods by Norhayati Rosli http://ocw.ump.edu.my/course/view.php?id=449*

Universiti **Malaysia** PAHAN

**Solution (Cont.)**

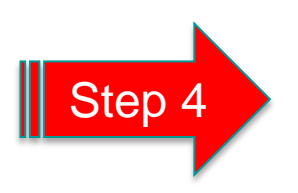

 $y(1.0) \approx 0.9938 \neq 0.9$ . Extrapolate the initial value using linear extrapolate formula

**ING METHOD (Cont.)**  
\n
$$
y(1.0) \approx 0.9938 \neq 0.9
$$
. Extrapolate the initial value using linear  
\nextrapolate formula  
\n
$$
z(0) = -1.5 + \frac{-1.0 - (-1.5)}{0.9938 - 0.4312} (0.9 - 0.4312)
$$
\n
$$
= -1.0834
$$
\n**CP**  
\n $y$   
\n $y$   
\n $y$   
\n $y$   
\n $y$   
\n $y$   
\n $y$   
\n $y$   
\n $y$   
\n $y$   
\n $y$   
\n $y$   
\n $y$   
\n $y$   
\n $y$   
\n $y$   
\n $y$   
\n $y$   
\n $y$   
\n $y$   
\n $y$   
\n $y$   
\n $y$   
\n $y$   
\n $y$   
\n $y$   
\n $y$   
\n $y$   
\n $y$   
\n $y$   
\n $y$   
\n $y$   
\n $y$   
\n $y$   
\n $y$   
\n $y$   
\n $y$   
\n $y$   
\n $y$   
\n $y$   
\n $y$   
\n $y$   
\n $y$   
\n $y$   
\n $y$   
\n $y$   
\n $y$   
\n $y$   
\n $y$   
\n $y$   
\n $y$   
\n $y$   
\n $y$   
\n $y$   
\n $y$   
\n $y$   
\n $y$   
\n $y$   
\n $y$   
\n $y$   
\n $y$   
\n $y$   
\n $y$   
\n $y$   
\n $y$   
\n $y$   
\n $y$   
\n $y$   
\n $y$   
\n

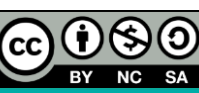

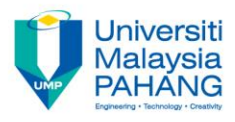

**Solution (Cont.)**

Step 5

The equivalent system of initial value problem is then solved via Euler's method

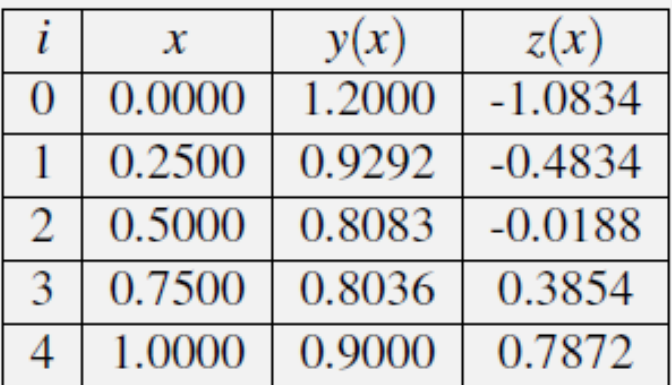

Since,  $y_4 = y(1.0) = 0.9$  (same with boundary condition), the solutions that were obtained in Step 5 is acceptable.

Therefore,  $y(0) = 1.2$ ;  $y(0.25) \approx 0.9292$ ;  $y(0.5) \approx 0.8083$ ;  $y(0.75) \approx 0.8036$ and  $y(1.0) = 0.9$ .

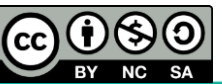

# **FINITE DIFFERENCE METHOD**

**General Form of Second Order ODEs (BVP)**

$$
y''(x) + p(x)y'(x) + q(x)y(x) = r(x)
$$
  

$$
y(a) = \alpha, \qquad y(b) = \beta
$$

Interval  $[a, b]$  is divided into *n* subinterval with a step size  $\Delta x$ .

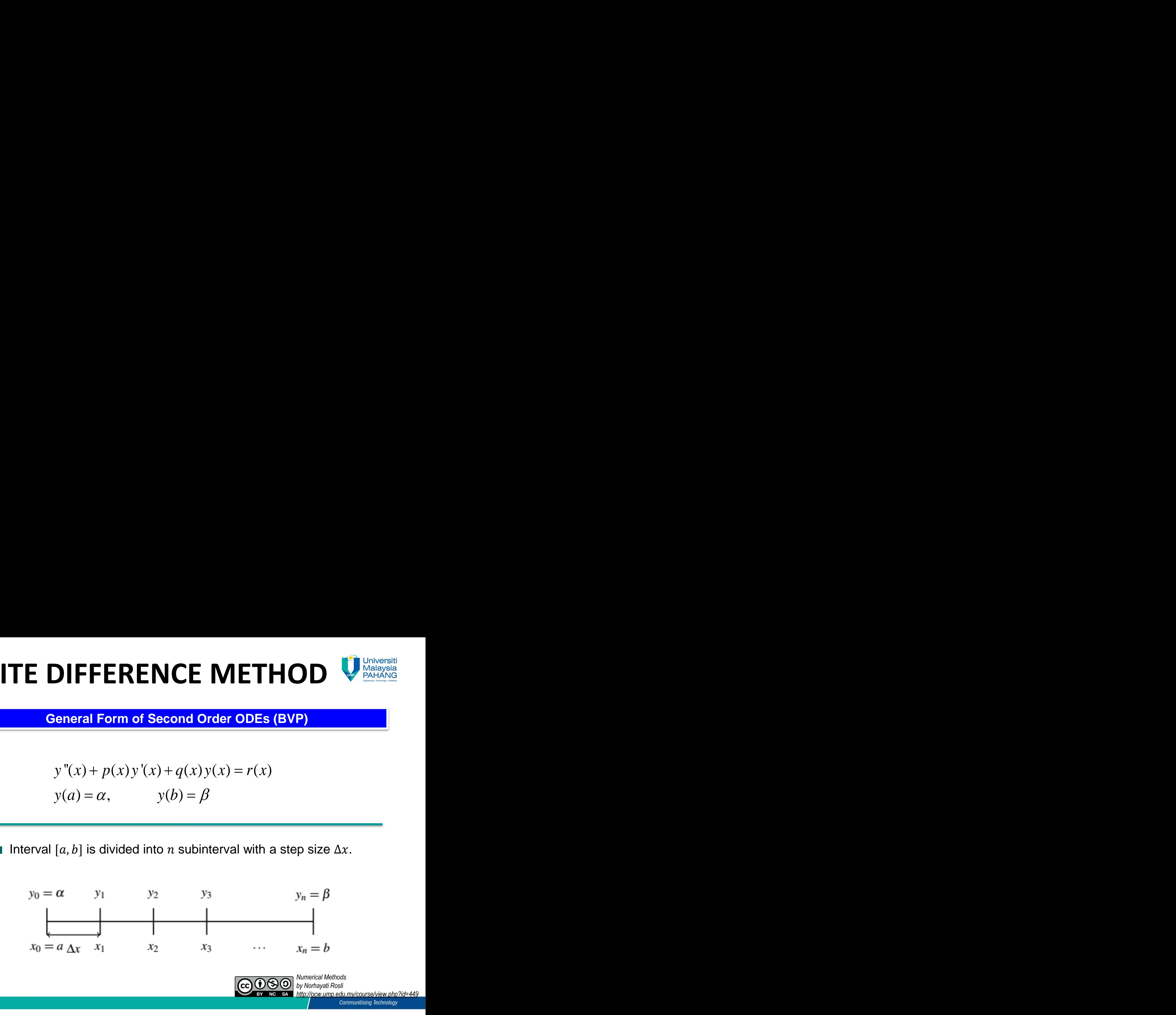

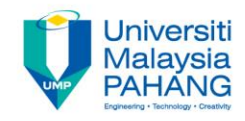

**Boundary values**  $y_0$  and  $y_n$  are known.

- The approximate values of  $y_i$  for  $i = 1, 2, ..., n 1$  is computed.
- In finite difference method, a general form of second order ODE at the interior mesh points  $x = x_i$  for  $i = 1, 2, ..., n - 1$ .

**General Form Second Order ODEs**

$$
y''(x_i) + p(x_i) y'(x_i) + q(x_i) y(x_i) = r(x_i)
$$

or

or  

$$
y''_i + p_i y'_i + q_i y_i = r_i.
$$

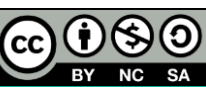

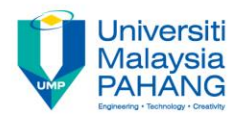

**Finite Difference Method: Formula**

By using central difference formulas for first and second derivatives:

$$
\frac{d^2 y}{dx^2} = \frac{y_{i+1} - 2y_i + y_{i-1}}{\Delta x^2}
$$

$$
\frac{dy}{dx} = \frac{y_{i+1} - y_{i-1}}{2\Delta x}
$$

Substituting the first and second derivatives in general form of second order ODEs (BVP)

$$
\frac{y_{i+1} - 2y_i + y_{i-1}}{\Delta x^2} + p_i \frac{y_{i+1} - y_{i-1}}{2\Delta x} + q_i y_i = r_i.
$$

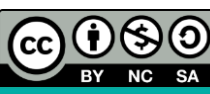

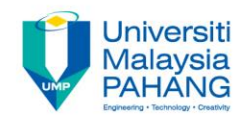

**Finite Difference Method: Formula (Cont.)**

Multiplying both sides of equation (1) and with some algebraic simplification, yields

**Finite Difference Formula**

$$
y_{i+1} - 2y_i + y_{i-1} + \frac{\Delta x}{2} p_i (y_{i+1} - y_{i-1}) + \Delta x^2 q_i y_i = \Delta x^2 r_i
$$

or rearrange

or rearrange  
\n
$$
\left(1 - \frac{\Delta x}{2} p_i\right) y_{i-1} - \left(2 - \Delta x^2 q_i\right) y_i + \left(1 + \frac{\Delta x}{2} p_i\right) y_{i+1} = \Delta x^2 r_i
$$
\nfor  $i = 1, 2, 3, ..., n - 1$ .

Applying finite difference formula for each interior nodes leads to a **set of simultaneous algebraic equations.**

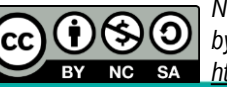

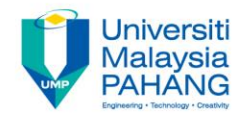

**Finite Difference Method: Tridiagonal System**

Transforming the **simultaneous algebraic equations** into **Tridiagonal system**

**TE DIFFERENCE METHOD**\nUnite Difference Method: Tridiagonal System

\n

| Finite Difference Method: Tridiagonal System                                                                                                    |       |       |   |
|----------------------------------------------------------------------------------------------------|-------|-------|---|
| primitive                                                                                                    | 0     | 0     |   |
| $d_1$                                                                                                    | $e_1$ | 0     | 0 |
| $c_2$                                                                                                    | $d_2$ | $e_2$ | 0 |
| $\begin{bmatrix} d_1 & e_1 & 0 & \cdots & 0 \\ c_2 & d_2 & e_2 & \cdots & 0 \\ \vdots & \vdots & \ddots & \vdots & \vdots \\ 0 & 0 & c_{n-1} & \cdots & d_{n-1} \end{bmatrix}\n \begin{bmatrix} y_1 \\ y_2 \\ \vdots \\ y_{n-1} \end{bmatrix}\n =\n \begin{bmatrix} b_1 \\ b_2 \\ \vdots \\ b_{n-1} \end{bmatrix}$ \n |       |       |   |
| $e_i$ and $c_i$ for $i = 1, 2, \ldots, n-1$ are the coefficients of $y_1, \ldots, y_{n-1}$ .                                                                                                    |       |       |   |

where  $d_i$ ,  $e_i$  and  $c_i$  for  $i = 1, 2, ..., n - 1$  are the coefficients of  $y_1, ..., y_{n-1}$ .

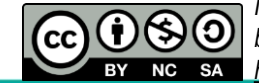

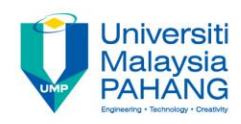

**Finite Difference Method: Thomas Algorithm**

Applying **Direct Methods of solving linear algebraic equations or Thomas Algorithm**

> **Thomas Algorithm Formula**

| SET HOD                                                                                        | University of the following mathematical equations: |
|------------------------------------------------------------------------------------------------|-----------------------------------------------------|
| $\alpha_i = d_i - c_i \beta_{i-1}$                                                             |                                                     |
| $\alpha_i = d_1$                                                                               |                                                     |
| $\beta_i = \frac{e_i}{\alpha_i}$                                                               |                                                     |
| $w_i = \frac{b_i - c_i w_{i-1}}{\alpha_i}$                                                     |                                                     |
| $w_i = \frac{b_1}{\alpha_1}$                                                                   |                                                     |
| $y_i = w_i - \beta_i y_{i+1}$                                                                  |                                                     |
| $y_{n-1} = w_{n-1}$                                                                            |                                                     |
| $\text{COSO} \overset{\text{Numerical Methods}}{\text{N N\'et al Rosh I Rosl}} \text{Rosh II}$ |                                                     |

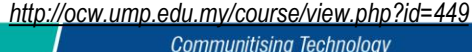

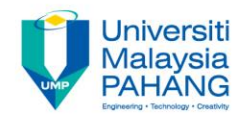

**Finite Difference Method Procedures**

Write the second order ODEs (BVP) in general form

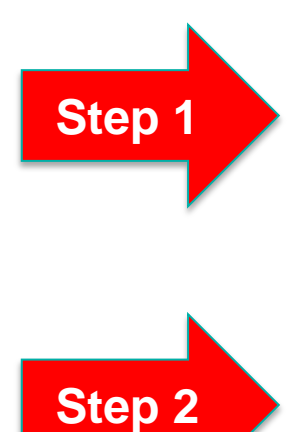

Identifying  $p$ , q and r

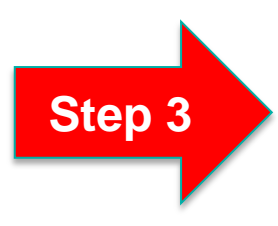

Compute the step size,  $\Delta x = \frac{x_n - x_0}{x_0}$  $\boldsymbol{n}$ by performing the discretization process. Substitute  $p, q$  and  $r$  and  $\Delta x$  into equation.

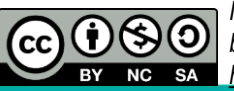

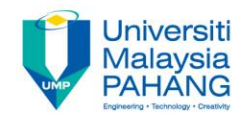

**Finite Difference Method Procedures**

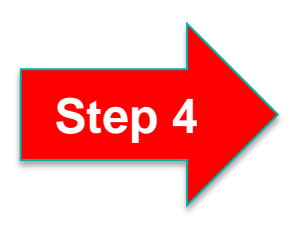

Use the discretization output in Step 3 to write  $y_i$  at each  $x_i$ 

Transform the system of linear equations into tridiagonal system

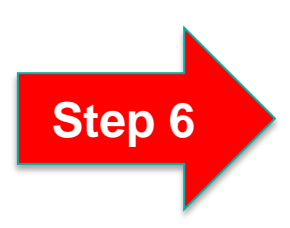

**Step 5**

Solve the tridiagonal system by using **Thomas algorithm**

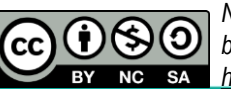

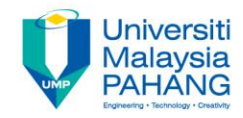

*Numerical Methods by Norhayati Rosli*

*http://ocw.ump.edu.my/course/view.php?id=449*

#### **Example 2**

Use the Finite Difference method to approximate the solution of the boundary value problem

$$
y''(x) - 2y(x) = 0
$$
,  $y(0) = 1.2$ ,  $y(1.0) = 0.9$ ,  $h = 0.25$ 

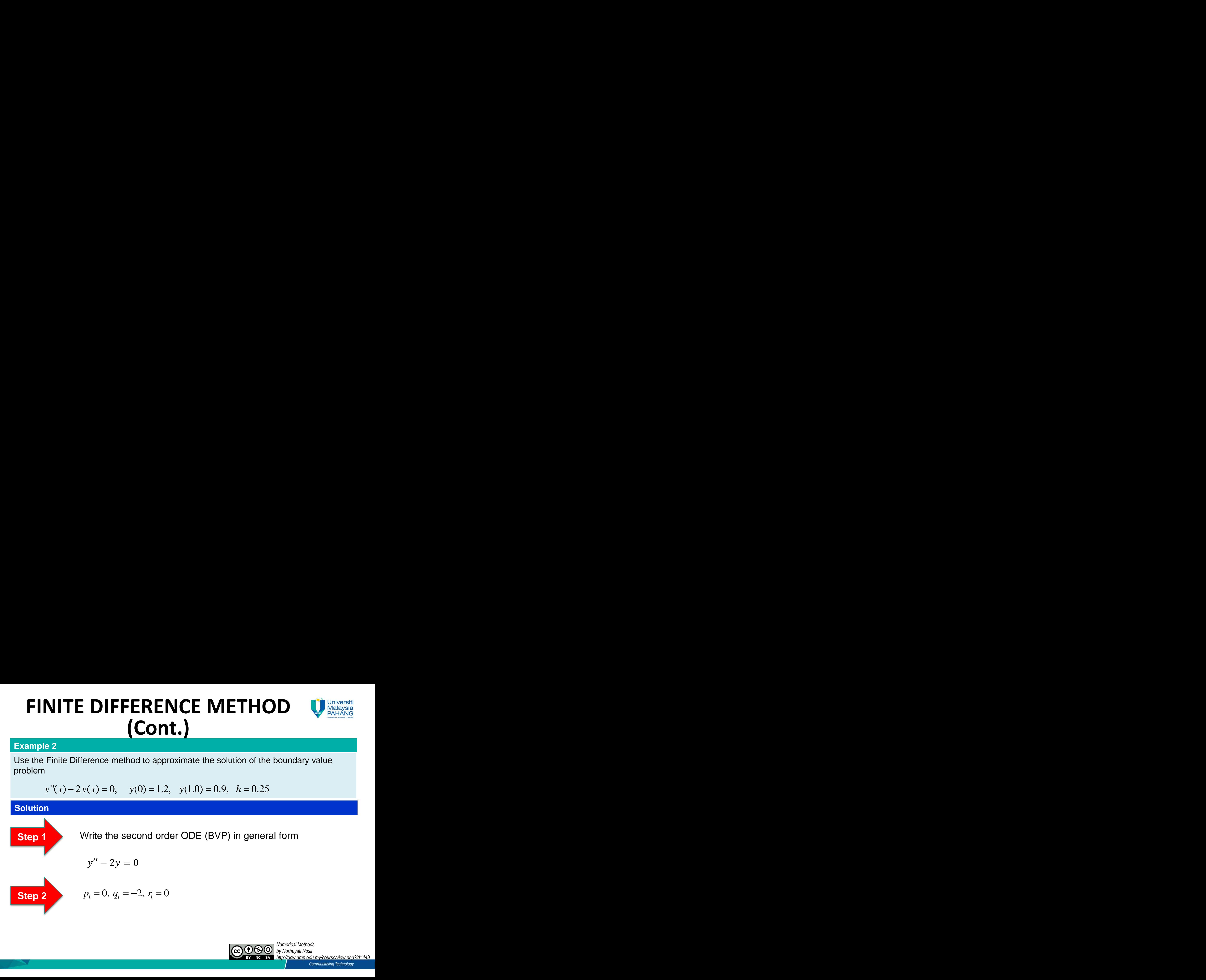

# **FINITE DIFFERENCE METHOD (Cont.) ERENCE METHOD**<br>  $p, q, r$  and  $\Delta x$  into finite difference formula<br>  $\frac{1}{1-(2-0.25^2(-2))}y_i + \left(1+\frac{0.25}{2}(0)\right)y_{i+1} = 0.25^2(0)$ <br>
difference formula is<br>  $5y_i + y_{i+1} = 0$ ,  $i = 1, 2, 3$ **TE DIFFERENCE METHOD U** We show that <br>
(Cont.)<br>
Substitute  $p, q, r$  and  $\Delta x$  into finite difference formula<br>  $1-\frac{0.25}{2}(0)$   $y_{j+1}-(2-0.25^2(-2))y_j + (1+\frac{0.25}{2}(0))y_{j+1} = 0.25^2(0)$ <br>
The finite difference formula is<br>  $y_{$ **17E DIFFERENCE METHOD** Using the **Cont.)**<br>
Substitute  $p, q, r$  and  $\Delta x$  into finite difference formula<br>  $\left(1-\frac{0.25}{2}(0)\right)y_{j-1} - \left(2-0.25^2(-2)\right)y_i + \left(1+\frac{0.25}{2}(0)\right)y_{j+1} = 0.25^2(0)$ <br>
The finite difference formula is<br>  $y$

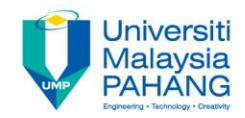

**Solution (Cont.)**

**Step 3**

Substitute  $p, q, r$  and  $\Delta x$  into finite difference formula

**ITE DIFFERENCE METHOD**\nUnit.)

\nSubstitute 
$$
p, q, r
$$
 and  $\Delta x$  into finite difference formula

\n
$$
\left(1 - \frac{0.25}{2}(0)\right) y_{i-1} - \left(2 - 0.25^2(-2)\right) y_i + \left(1 + \frac{0.25}{2}(0)\right) y_{i+1} = 0.25^2(0)
$$
\nThe finite difference formula is

\n
$$
y_{i-1} - 2.125y_i + y_{i+1} = 0, \quad i = 1, 2, 3
$$
\nExponential Methods

\nQQQQ

\nNonercal Methods

\nQQQQ

\nNonercal Methods

\nQQQQ

\nNonercal Methods

\nQQQQ

\nNonercal Methods

The finite difference formula is

$$
y_{i-1} - 2.125y_i + y_{i+1} = 0, i = 1, 2, 3
$$

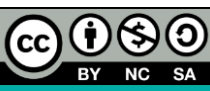

# **FINITE DIFFERENCE METHOD (Cont.)** RENCE METI
<br>
Cont.)<br>  $\frac{1-0}{0.25} = 4$ **FINITE DIFFERENCE METHOD**  $\bigcup_{\substack{1 \text{ values of } P \text{ intervals} \\ \text{Solution (Cont.)}}$ <br>
Solution (Cont.)<br>
Step 4<br>  $n = \frac{1-0}{0.25} = 4$ <br>  $y_0 = 1.2$   $y_1$   $y_2$   $y_3$   $y_4 = 0.9$

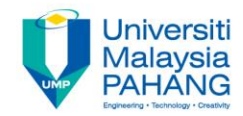

**Solution (Cont.)**

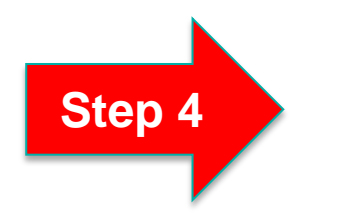

Discretization process

$$
n = \frac{1 - 0}{0.25} = 4
$$

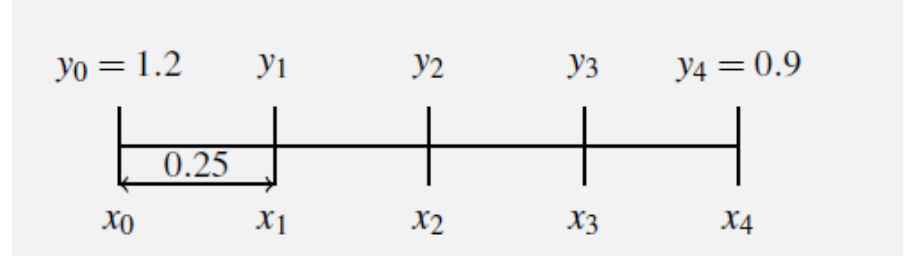

Write  $y_i$  at each interior nodes,  $x_i$ 

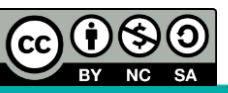

# **FINITE DIFFERENCE METHOD (Cont.) FINITE DIFF**<br> **Solution (Cont.)**<br> **Step 5** Write  $y_i$ <br>
or  $i = 1, x_1 = 0.25$ <br>
o - 2.125  $y_1 + y_2 = 0$ <br>
- 2.125  $y_1 + y_2 = -1.2$ <br>
or  $i = 2, x_2 = 0.5$ **ITE DIFF**<br>
Sont.)<br>
Write  $y_i$ <br>  $= 0.25$ <br>  $y_1 + y_2 = 0$ <br>  $y_1 + y_2 = -1.2$ <br>  $= 0.5$ **FINITE DIFFEREN**<br>
(Cont.)<br>
write  $y_i$  at each inte<br>
= 1,  $x_1$  = 0.25<br>
2.125  $y_1$  +  $y_2$  = 0<br>
2.125  $y_1$  +  $y_2$  = -1.2<br>
= 2,  $x_2$  = 0.5<br>
-2.125  $y_2$  +  $y_3$  = 0 **FINITE DIFFERENC**<br>
(Cont.)<br>
(cont.)<br>
P 5<br>
Write  $y_i$  at each interio<br>
= 1, $x_1$  = 0.25<br>
2.125  $y_1$  +  $y_2$  = 0<br>
2.125  $y_1$  +  $y_2$  = -1.2<br>
= 2, $x_2$  = 0.5<br>
-2.125  $y_2$  +  $y_3$  = 0 **FINITE DIFFEI**<br> *Solution (Cont.)***<br>
<b>Step 5** Write  $y_i$  at ea<br>
For  $i = 1, x_1 = 0.25$ <br>  $y_0 - 2.125y_1 + y_2 = 0$ <br>  $-2.125y_1 + y_2 = -1.2$ <br>
For  $i = 2, x_2 = 0.5$ <br>  $y_1 - 2.125y_2 + y_3 = 0$ **CONTE DIFFE <br>** *Vrite y<sub>i</sub>* **at ea <br>** *y***<sub>1</sub> + y<sub>2</sub> = 0<br>** *y***<sub>1</sub> + y<sub>2</sub> = 0.25<br>** *y***<sub>1</sub> + y<sub>2</sub> = 0.25<br>** *y***<sub>2</sub> + y<sub>2</sub> = 0.25<br>** *y***<sub>2</sub> + y<sub>3</sub> = 0 FINITE DIFFERENCE METHOD**<br>
Unition (Cont.)<br>
Unition (Cont.)<br>
Unite  $y_t$  at each interior nodes,  $x_t$ <br>  $x_t$   $t = 1, x_1 = 0.25$ <br>  $-2.125y_1 + y_2 = 0$ <br>  $-2.125y_1 + y_2 = -1.2$ <br>  $t = 2, x_2 = 0.5$ <br>  $y_1 - 2.125y_2 + y_3 = 0$ <br>  $y_2 - 2.125y$ **FINITE DIFFERENCE METHOD**<br> **(CONT.)**<br>
Unition (Cont.)<br>
Write  $y_i$  at each interior nodes,  $x_i$ <br>  $r = 1, x_1 = 0.25$ <br>  $-2.125y_1 + y_2 = 0$ <br>  $-2.125y_1 + y_2 = -1.2$ <br>  $r = 2, x_2 = 0.5$ <br>  $y_1 - 2.125y_2 + y_3 = 0$ <br>  $y_2 - 2.125y_4 = -0.9$ <br> **METHOD**<br>
podes,  $x_i$ <br>
pr  $i = 3, x_3 = 0.75$ <br>  $x_2 - 2.125y_3 + y_4 = 0$ <br>  $y_2 - 2.125y_4 = -0.9$ 3,  $x_i$ <br>  $= 3, x_3 = 0.75$ <br>  $= .125y_3 + y_4 = 0$ <br>  $= -2.125y_4 = -0.9$ **METHOD** Malaysia<br>
Signal Malaysia<br>  $x_i$ <br>
= 3,  $x_3$  = 0.75<br>
2.125  $y_3 + y_4 = 0$ <br>  $y_2 - 2.125 y_4 = -0.9$ **ETHOD**<br> *ETHOD*<br> *ETHOD*<br> *EXAMANG*<br> *EXAMANG*<br>  $x_3 = 0.75$ <br>  $5y_3 + y_4 = 0$ <br>  $2.125y_4 = -0.9$ **E METHOD**<br> **y** y<sub>2</sub> - 2.125 y<sub>3</sub> + y<sub>4</sub> = 0<br>
y<sub>2</sub> - 2.125 y<sub>3</sub> + y<sub>4</sub> = 0<br>
y<sub>2</sub> - 2.125 y<sub>4</sub> = -0.9 **VIETHOD**<br> **99.**  $x_i$ <br>  $y_1 = 3, x_3 = 0.75$ <br> **2.125**  $y_3 + y_4 = 0$ <br>  $y_2 - 2.125y_4 = -0.9$ **METHOD** University<br>
des,  $x_i$ <br>  $i = 3, x_3 = 0.75$ <br>  $-2.125y_3 + y_4 = 0$ <br>  $y_2 - 2.125y_4 = -0.9$

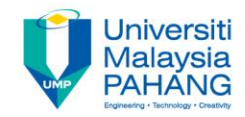

**Solution (Cont.)**

**Step 5** Write  $y_i$  at each interior nodes,  $x_i$ 

For  $i = 1, x_1 = 0.25$ 

$$
y_0 - 2.125y_1 + y_2 = 0
$$
  
-2.125y<sub>1</sub> + y<sub>2</sub> = -1.2

For  $i = 2, x_2 = 0.5$ 

$$
y_1 - 2.125y_2 + y_3 = 0
$$

For  $i = 3, x_3 = 0.75$ 

$$
y_2 - 2.125y_3 + y_4 = 0
$$
  

$$
y_2 - 2.125y_4 = -0.9
$$

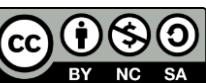

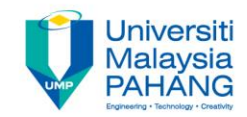

**Solution (Cont.)**

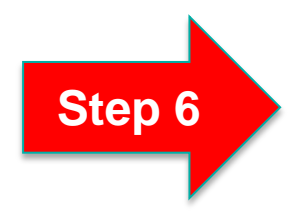

**Step 6** Tridiagonal system

$$
\begin{bmatrix} -2.125 & 1 & 0 & 0 \ 1 & -2.125 & 1 & 0 \ 0 & 1 & -2.125 & 0 \end{bmatrix} \begin{bmatrix} y_1 \ y_2 \ y_3 \end{bmatrix} = \begin{bmatrix} b_1 \ b_2 \ b_3 \end{bmatrix}
$$

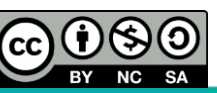

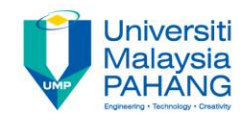

**Solution (Cont.)**

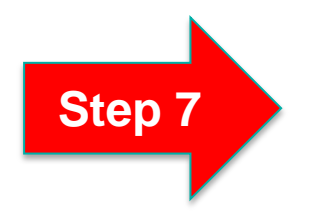

Approximate the solution by using **Thomas Algorithm**

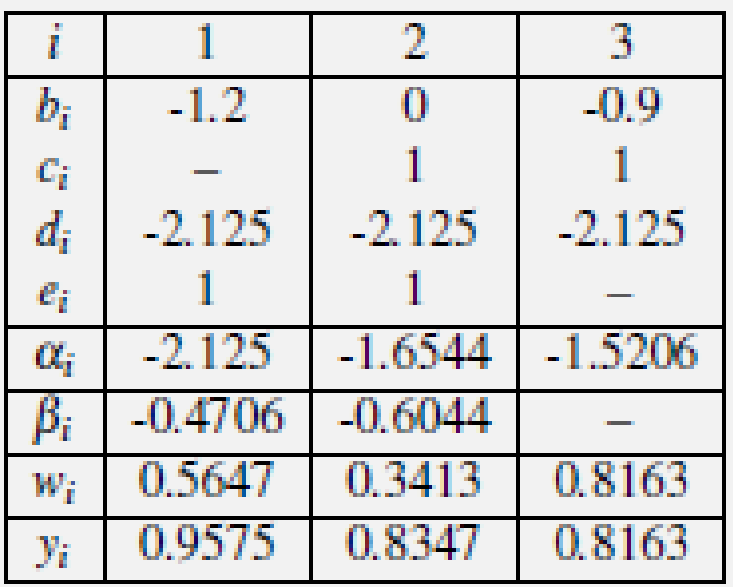

Therefore the approximated solutions to the boundary value problems are  $y_1 = 0.9575, y_2 = 0.8347, y_3 = 0.8163$ 

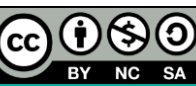

#### **Conclusion**

- The shooting technique for BVP can present problem of instability.
- The most common alternative to the shooting method is finite difference approach.
- This method has better stability characteristics than shooting method.
- However, it requires more computation to obtain a specified accuracy.

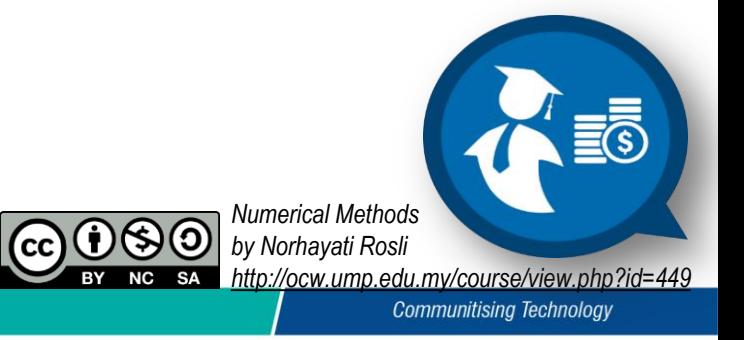

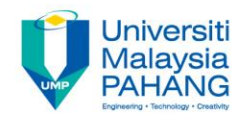

#### **Author Information**

**Norhayati Binti Rosli, Senior Lecturer, Faculty of Industrial Sciences & Technology (FIST), Universiti Malaysia Pahang, 26360 Gambang, Pahang. SCOPUS I[D: 36603244300](https://www.scopus.com/authid/detail.uri?origin=resultslist&authorId=36603244300&zone=) UMPIR ID: [3449](http://umpir.ump.edu.my/id/user/3449) Google Scholars: <https://scholar.google.com/citations?user=SLoPW9oAAAAJ&hl=en> e-mail: [norhayati@ump.edu.my](mailto:norhayati@ump.edu.my)**

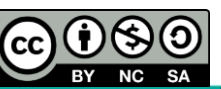